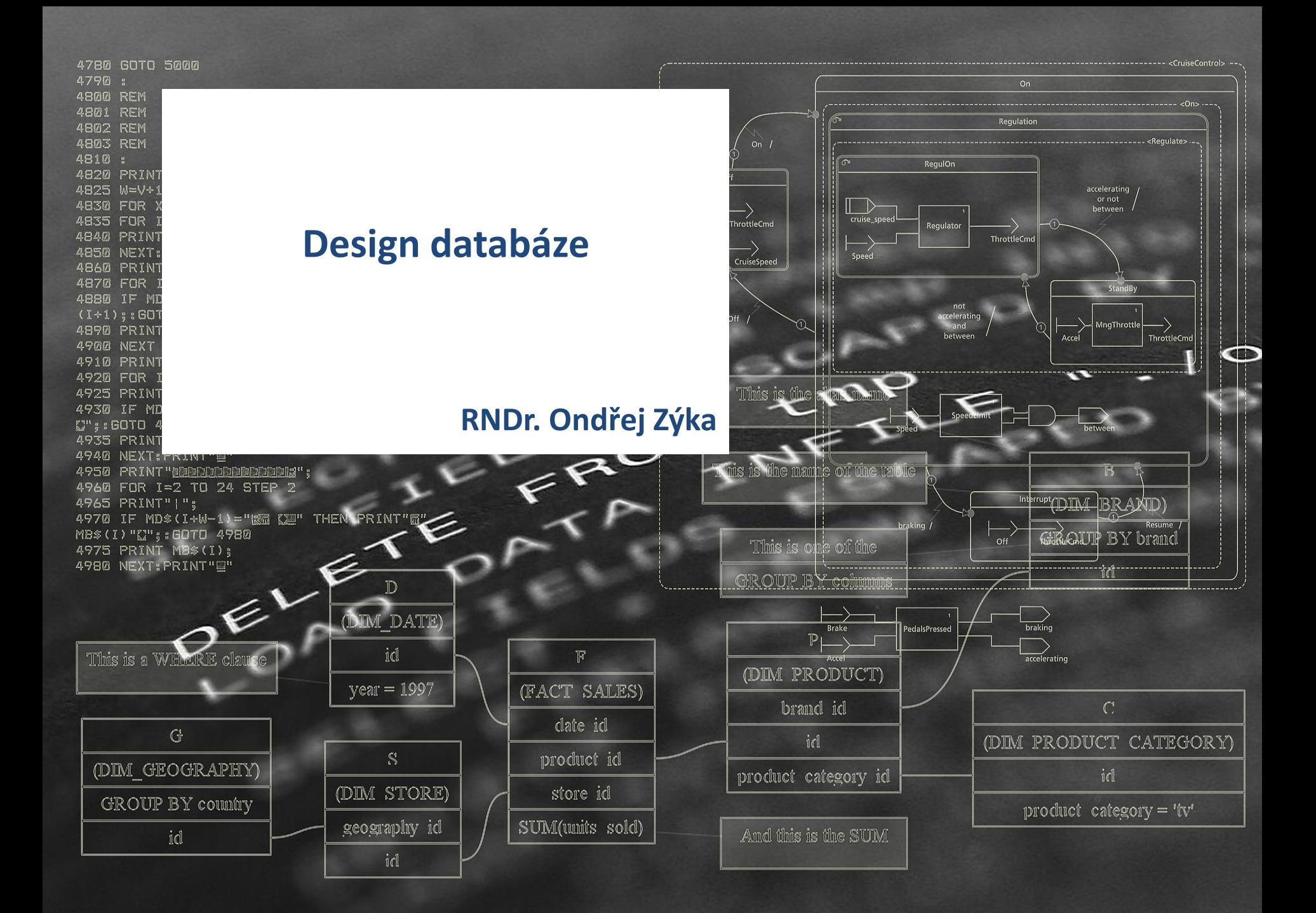

## **Návrh databáze (databázové části systému)**

- Návrh má čtyři základní kroky
	- Shromáždění business požadavků
	- **Vytvoření konceptuálního modelu**
	- Vytvoření logického datového modelu
	- Vytvoření fyzického datového modelu (implementace)

- Při návrhu modelu databáze je nutné brát v úvahu
	- Jedná se o vývoj od začátku nebo o rozvoj stávajících systémů?
	- Nutnost začlenění okolních systémů (prostředí)
	- Vazba na logický model organizace
	- Vazba na existující datové modely

## **Shromáždění business požadavků**

- Cíle
	- **Pochopit business doménument**
	- Porozumět potřebám a požadavkům zadavatelů a uživatelů
- **Prostředky** 
	- **Interview**
	- **Studium a dokumentace systémů**
	- **Spolupráce s experty v business oblasti**
	- **Informace o organizační struktuře a další dokumenty**
	- Data assesment
	- Review stávajících systémů a procesů
- Výstup
	- **Prioritizovaný seznam požadavků**
	- **•** Dokument popisující doménu (byznys slovník)
	- Data-flow diagram

## **Prioritizovaný seznam požadavků**

- **ID** požadavku
- Krátký popis
- **Podrobné vysvětlení**
- Oblast / systém
- Vazba na další požadavky
- **E** Zadavatel
- Priorita

- Funkční požadavky popisují byznys funkce systému (Je vyžadováno zadání emailové adresy, Každý uživatel může mít přiřazen libovolný počet rolí, …)
- Nefunkční požadavky popisují ostatní nároky na systém (Systém musí zvládnout práci 50 současně pracujících uživatelů, Administrace systému musí probíhat za běhu systému a nesmí snížit jeho výkonnost, …)

## **Seznam požadavků - příklad**

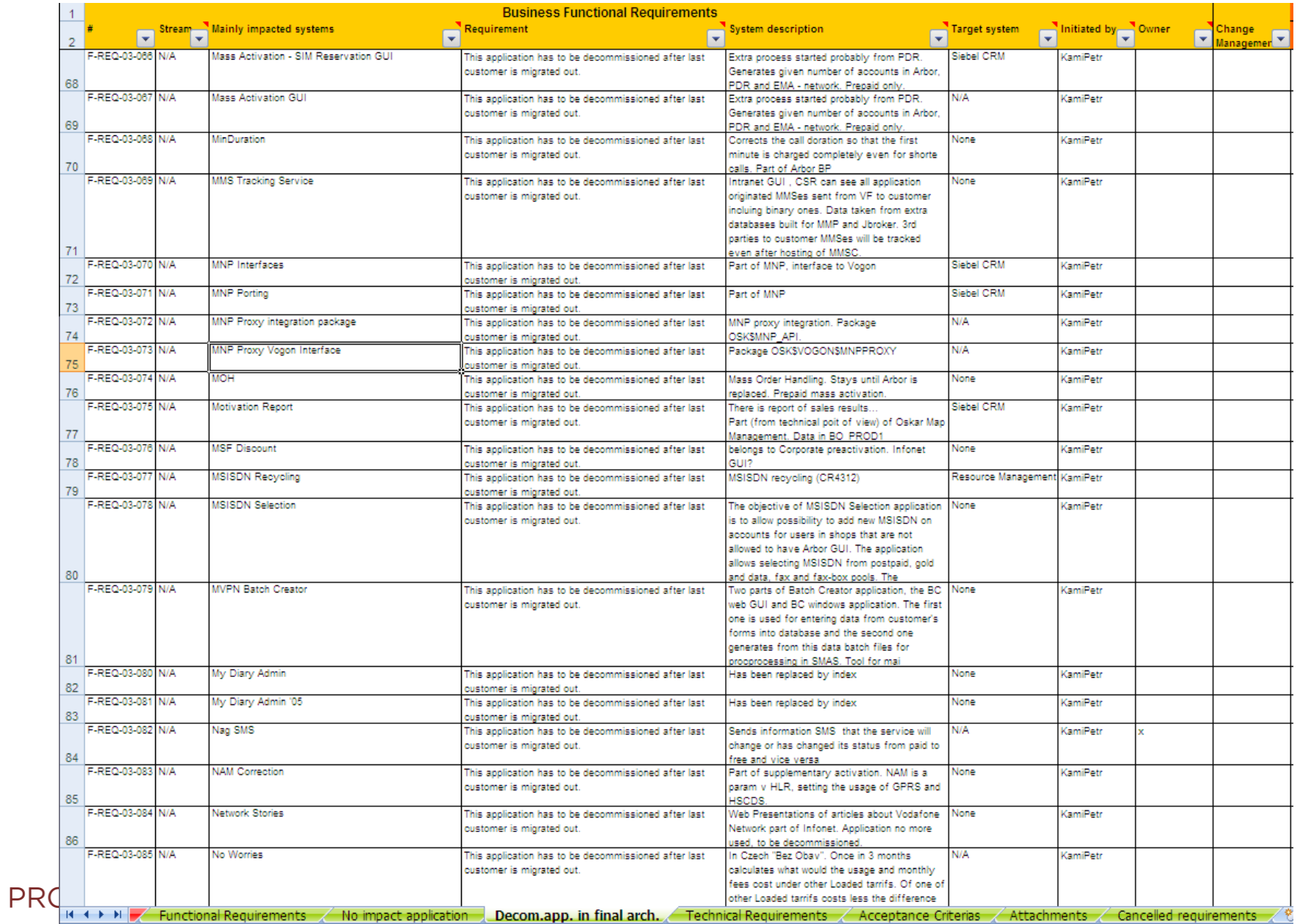

## **Data-flow diagram**

- **•** Data-flow diagram popisuje
	- **S** jakými daty se pracuje
	- Kdo data vytváří
	- Kdo a jak data zpracovává (modifikuje)
	- Kde jsou data uložena
	- Kdo data používá
	- Interface na úrovni dat
- Použití
	- **-** Datové toky na různých úrovních granularity
	- **Podnikové toky dat (obchodní procesy)**
	- **Toky dat na technické úrovni**
	- **Popisy ETL procesů**
	- Popisy integračních procesů
- **Kontroly diagramu** 
	- Všechna data jsou definována
	- **Persistentní data jsou uložena**
	- Každá data mají zdroj
	- Pro každá data existuje odběratel

## **Data-flow diagram - příklad**

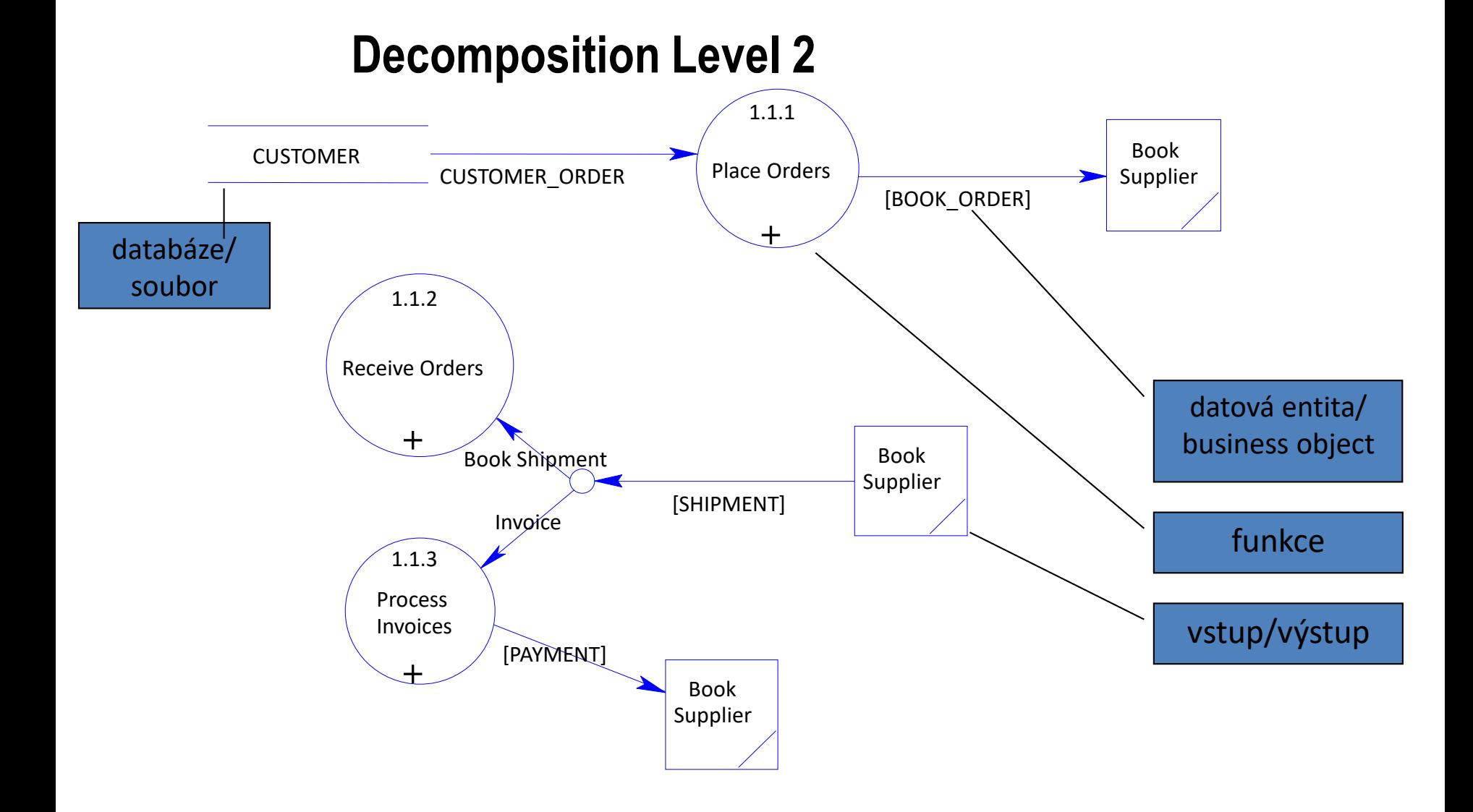

## **Vytvoření konceptuálního modelu**

- Cíle
	- Ověřit pochopení zadání
	- Vytvořit podklad pro strukturovanou diskusi s uživateli o zadání a požadavcích
- **Prostředky** 
	- Zpracování byznys požadavků
	- **Diskuse s uživateli**
- Výstup
	- **Entity Relationship diagram (ER diagram)**

## **ER diagram**

### **ER diagram obsahuje**

- **Entity**
- Určení slabých a silných (nezávislých a závislých) entit
- **Atributy entit**
- U atributů jejich hodnoty a vlastnosti
- U entit jejich potenciální klíče (jak uživatelé identifikují entity, identifikátory)
- Identifikace vazeb (relací) mezi entitami
	- **Kardinalita relace**
	- **J**méno relace
	- Popis (role)
- **Formální ověření E/R diagramu** 
	- Mezi každými dvěma entitami je maximálně jedna relace.
	- **Neexistuje cyklická závislost.**
	- Entity s relací typu 1:1 zřejmě budou tvořit pouze jednu entitu.
	- Žádná entita nemá atribut, který je kandidátním klíčem jiné entity.
	- **Nepřímé relace jsou asi zbytečné.**

## **ER diagram - příklady**

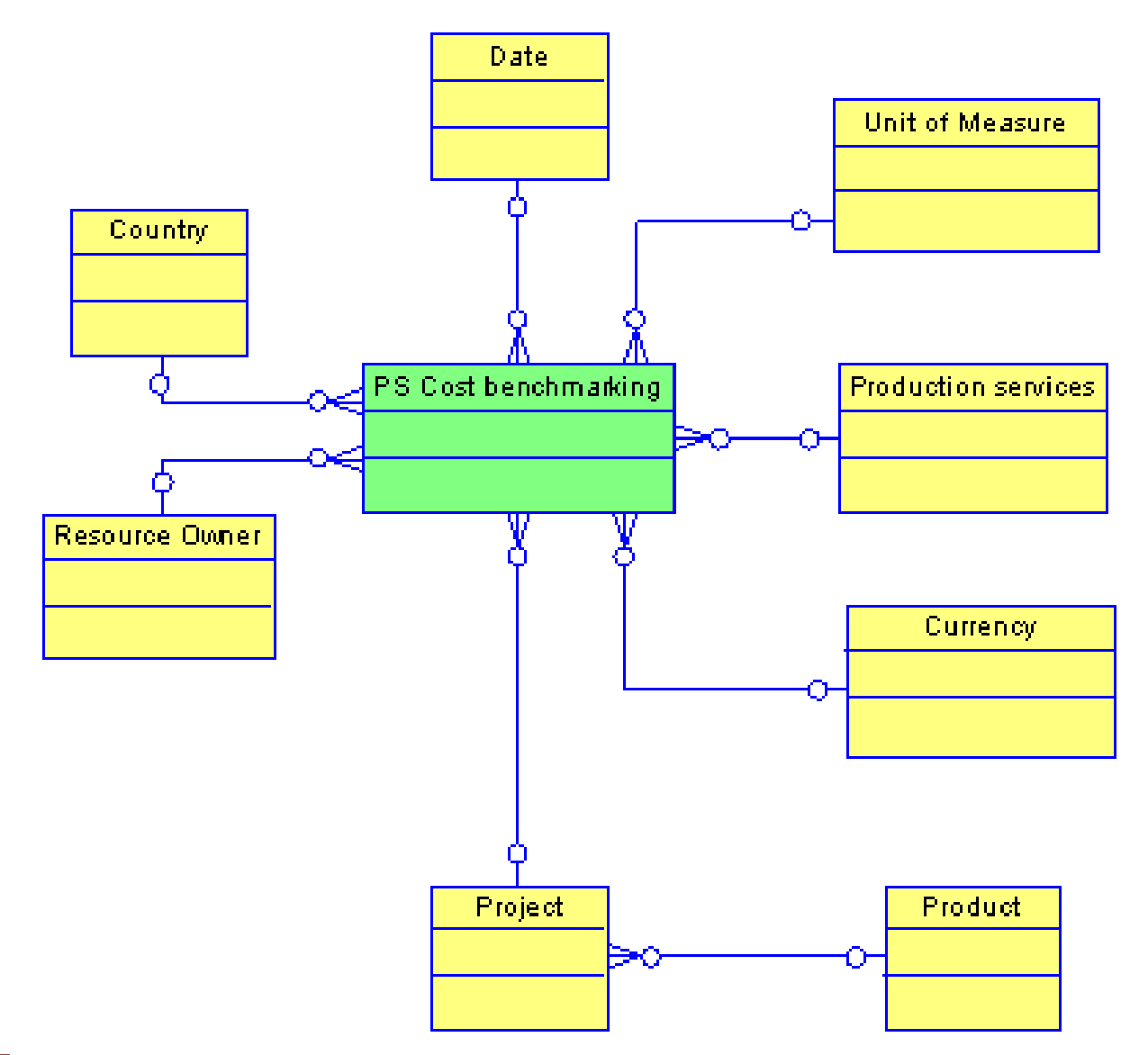

**PROFINIT** 

10

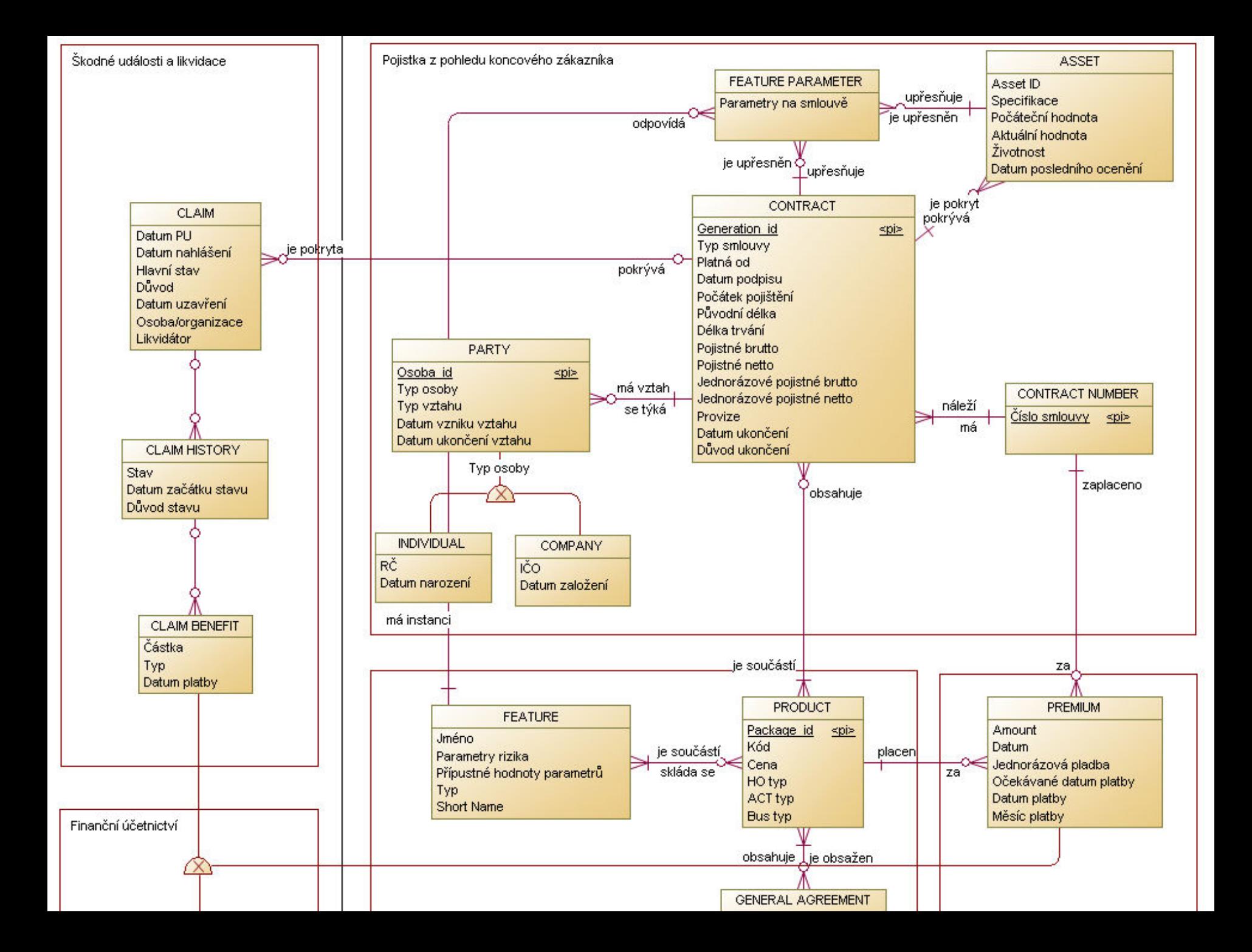

### **Notace**

Existuje mnoho standardů a "standardů".

Většinou spojeno s konkrétním nástrojem obsahující rozšíření a specifická použití. Na konkrétních projektech často přetěžováno podle konkrétních specifik a zvyklostí.

- **UML** notace dle standardu UML, použita ve všechny nástroje podporující UML.
- **Information Engineering** standard používaný v mnoha nástrojích. Existuje několik verzí. Obecně, entity jsou obdélníka a relace jsou linky s různými zakončeními.
- **IDEF1X** standardní notace pro modelování relací a entit. Symboly označují kombinaci volitelnosti a kardinality entity.
- **Barker** Vytvořena Richardem Barkerem. Používaná zejména case nastroji Oracle. Speciální notace pro dědičnost, vlastní notace pro násobnost a speciální značky pro atributy.
- **Filtered IE**  pouze v Embarcadero. Nezobrazuje cizí klíče.
- **Entity/Relationship** Sybase specific, Entity/Relationship je speciální verze IE notace.
- **Merise** používá asociace místo relací.
- **Crow's Feed** Jedna z verzí IE notace, tuto notaci používá FSLDM.

### **Notace entit a atributů**

- Většina prvků notace je snadno identifikovatelná
- Přesto je vždy nutné se dohodnout, jak je který symbol v daném projektu chápán.

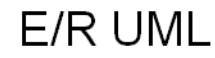

Barker/Ellis

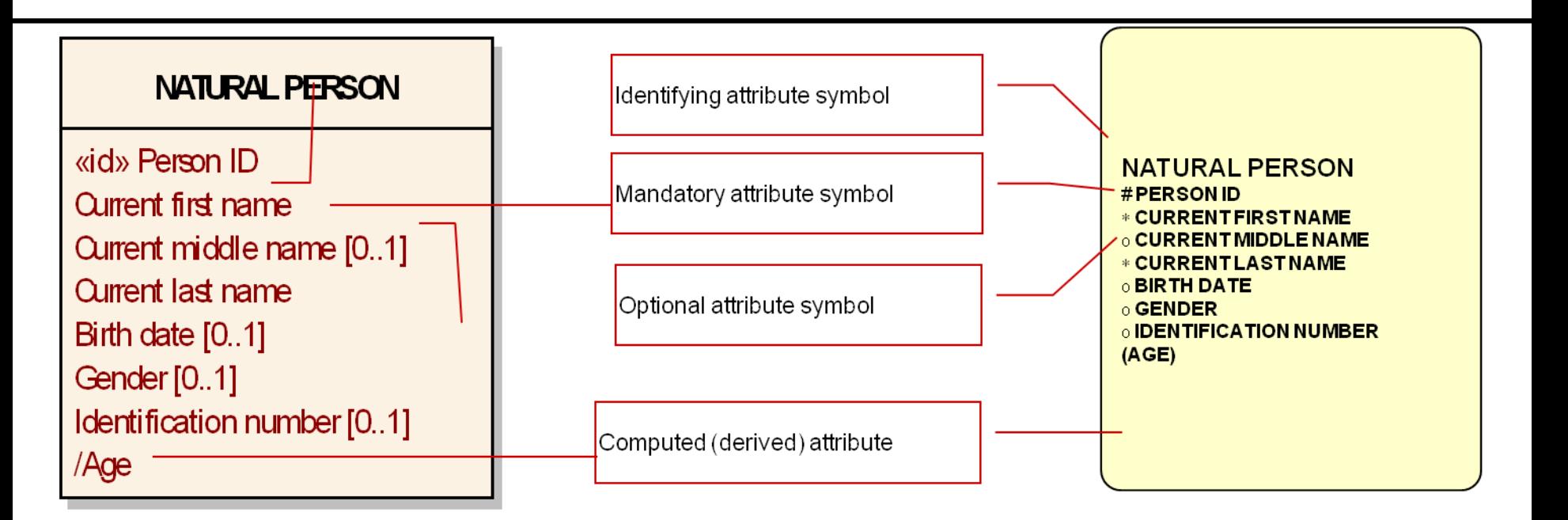

## **Notace - příklady**

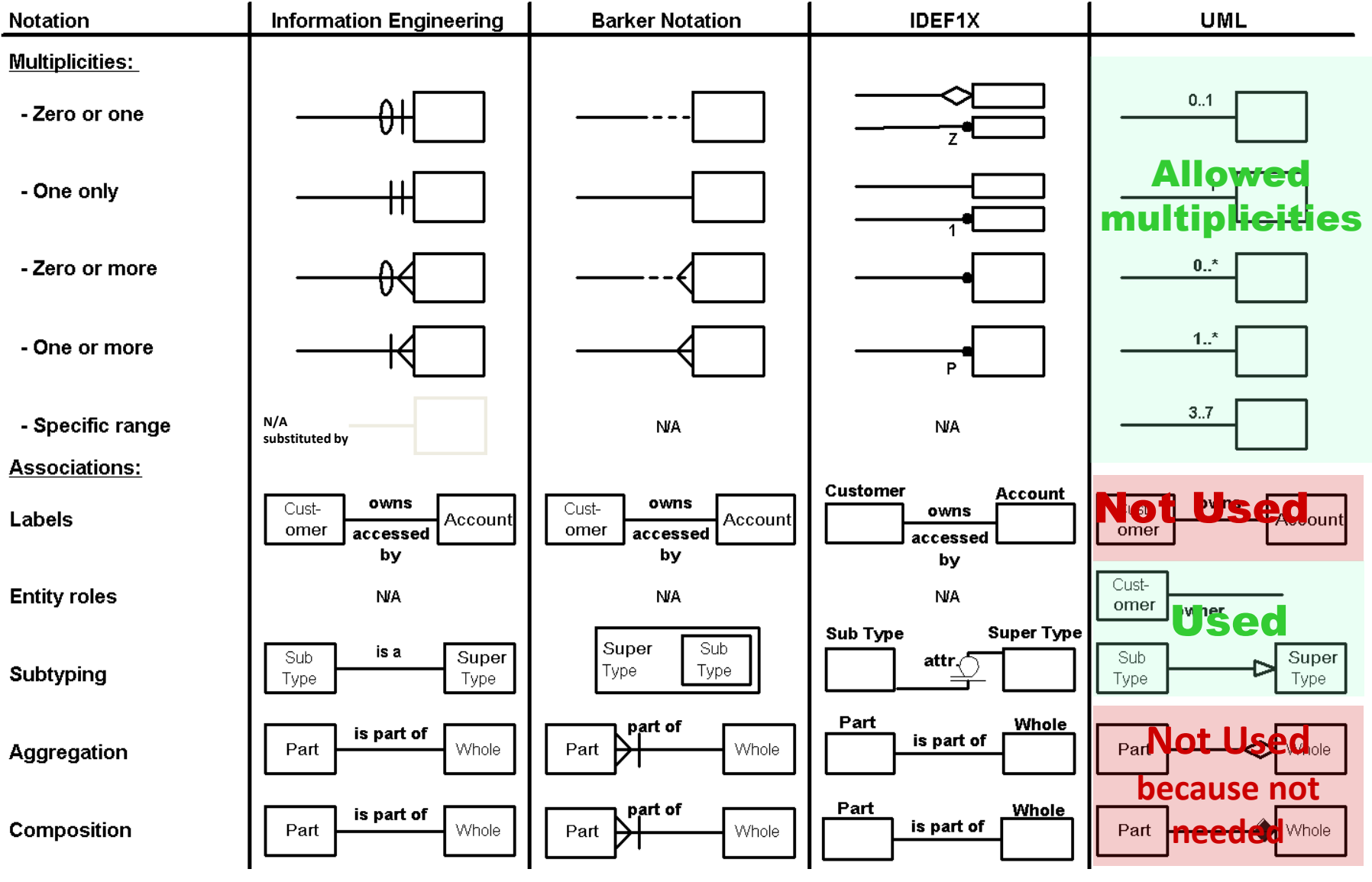

### **Pravidla pro čtení**

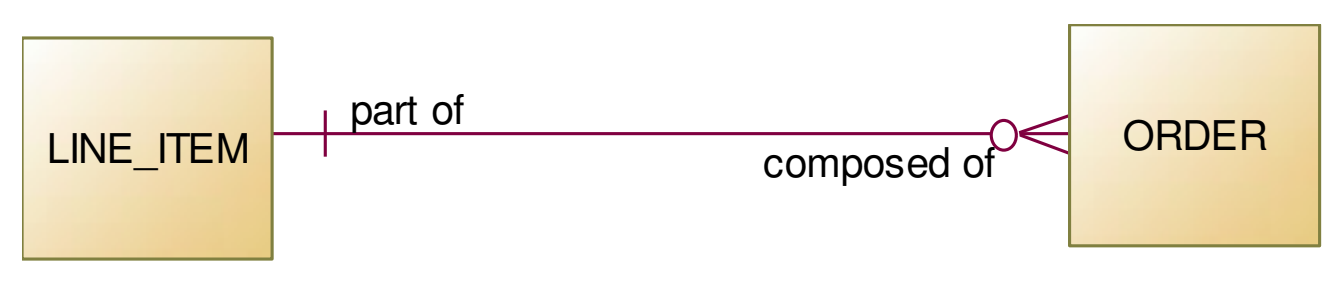

Each LINE\_ITEM may part of one or more ORDER. Each ORDER must composed of one and only one LINE\_ITEM.

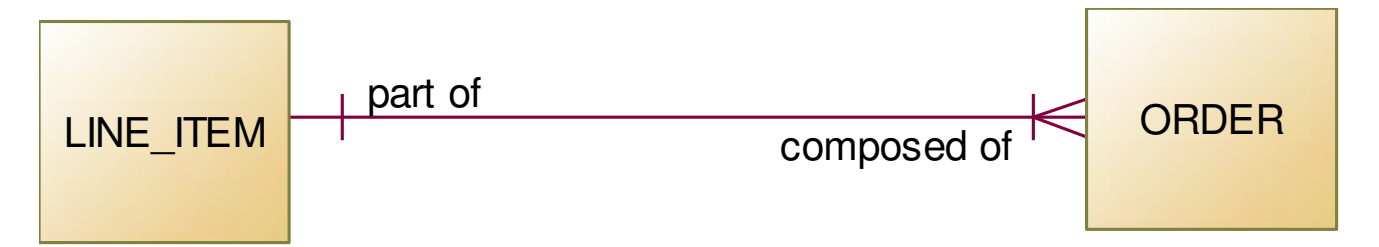

Each LINE\_ITEM must part of one or more ORDER. Each ORDER must composed of one and only one LINE\_ITEM.

### **Pravidla pro čtení**

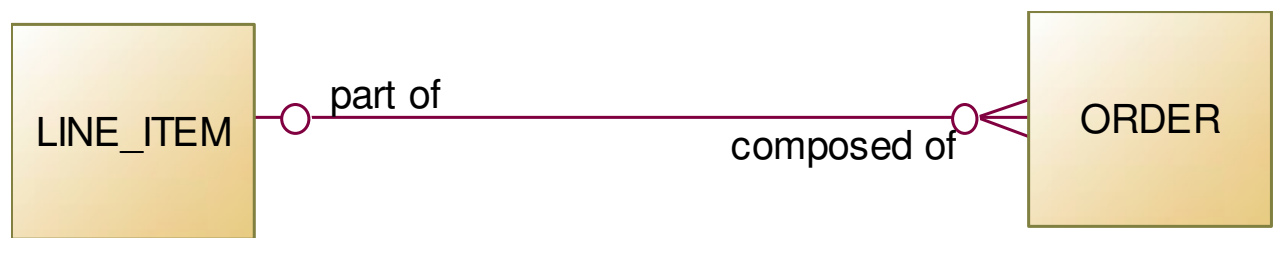

Each LINE\_ITEM may part of one or more ORDER. Each ORDER may composed of at most one LINE\_ITEM.

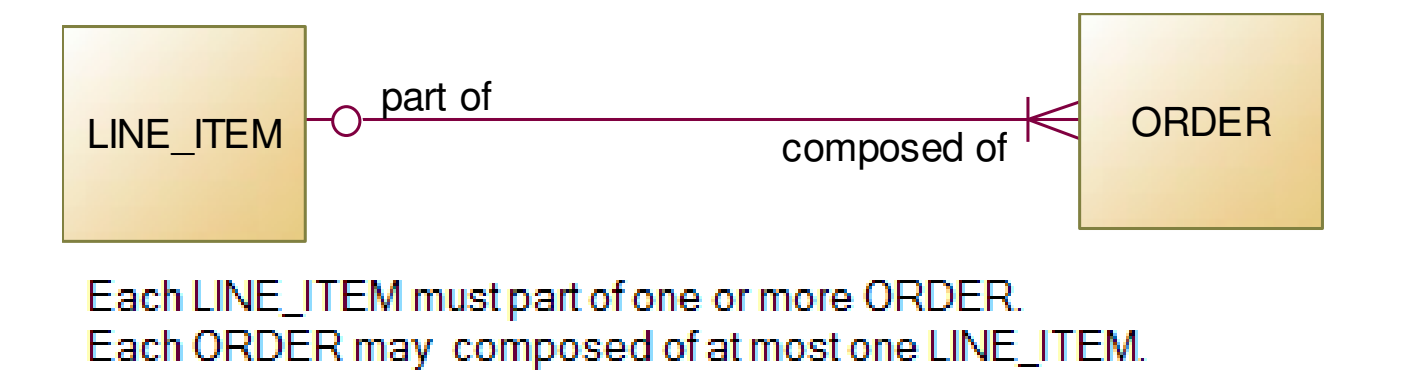

## **Pravidla pro čtení**

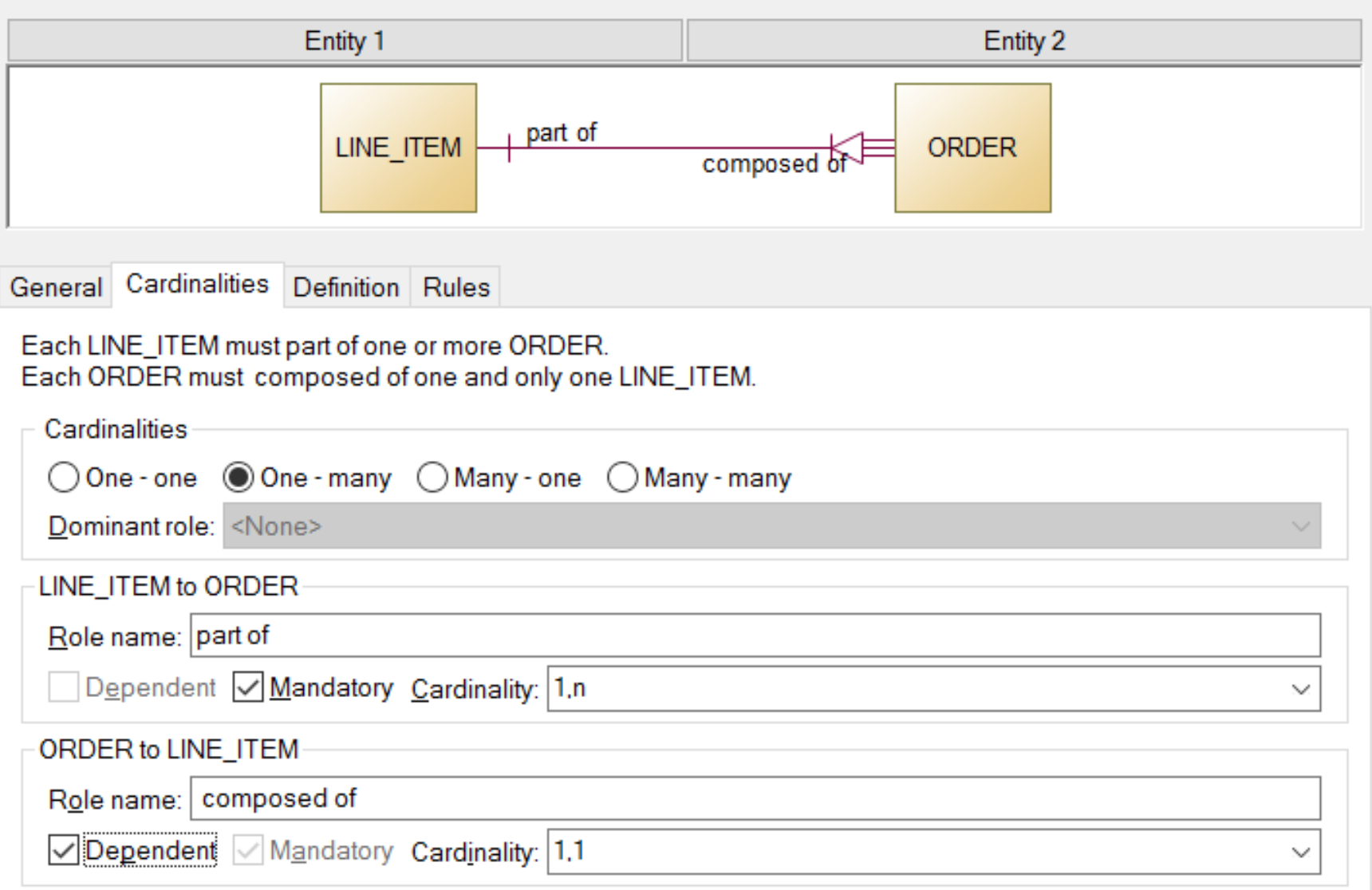

# **Vytvoření logického modelu**

- Cíle
	- Vytvořit platformově nezávislý logický datový model
	- Aplikovat obecně uznávané postupy a pravidla pro relační datový model
- Postup
	- Rozhodnout o způsobu reprezentace dědičnosti (subtypů) viz přednáška Patterny
	- Rozhodnout, jak se bude pracovat se složitými atributy
	- Rozhodnout, jak se bude pracovat s atributy nabývajícími více hodnot
	- **Převést entity na tabulky**
	- Rozhodnout o použití vhodných patternů viz přednáškaPatterny
	- Vybrat primární klíče
	- Převést binární relace (závislosti) typu 1:n na cizí klíče
	- Vyřešit n-ární relace a relace typu n:n
	- **Provést normalizaci modelu**
- Výstup
	- **-** Logický datový model

## **Primární klíč**

- **III. Identifikátor entity atribut (atributy), podle kterých uživatelé identifikují** jednotlivé instance entity.
- Potencionální primární klíč sloupce tabulky, podle kterých je možné identifikovat jednotlivé řádky.
- Primární klíč jeden z potencionálních primárních klíčů, přenáší se jako cizí klíč pro implementaci vazby 1:n.
- Constraint Primary Key identifikace primárního klíče v databázi. Většinou vynucuje index nad primárním klíčem a not null hodnoty.
- Constraint Foreign Key implementace vazby 1:n, kdy se přenáší primární klíč hlavní tabulky do závislé tabulky.
- Primary index některé databáze vyžadují definici primárního indexu určujícího fyzické rozložení dat. Nemusí být shodný s primárním klíčem, nemusí být unikátní, může obsahovat null hodnoty.

# **Výběr primárního klíče**

- Z možných potencionálních primárních klíčů vybrat nejvhodnější, popřípadě vytvořit nový umělý primární klíč.
- Kritéria výběru primárního klíče z potenciálních primárních klíčů:
	- **musí mít vždy definovanou hodnotu (not null),**
	- musí mít stálou hodnotu (během celého životního cyklu řádku),
	- **F** musí být co možná nejmenší,
	- nesmí obsahovat žádné zakódované informace,
	- **F** musí být přístupný pro všechny uživatele.
- Vytvoření nového umělého klíče
	- **v**ýhody
		- **Snadná implementace rozhraní**
		- Vytváří uniformní řešení
		- Součást některých patternů
		- **Standard v objektovém programování**
	- **Nevýhody** 
		- **Přidává sloupec do tabulky (s indexem)**
		- **Hodnoty nemají význam pro uživatele**

## **Vazba na objektové modelování**

- **•** Object-relational impedance mismatch
- **Declarative vs. imperative interfaces** 
	- RM data jako interface
- Schema bound
	- RM Sloupec k jedné tabulce, tabulka do schématu, OOM dědičnost objektů
- **Access rules** 
	- RM relační algebra, OOM volnější a složitější konstrukty
- **Relationship between nouns and actions** 
	- OOM úzká vazba mezi objekty a operacemi
- **Uniqueness observation** 
	- RM identifikace na základě klíče s jasným obsahem
- **Normalization** 
	- OOM nepoužívá se normalizace
- **Schema inheritance** 
	- RM nepoužívá se
- **Structure vs. Behaviour** 
	- OOM údržba, srozumitelnost, upravovatelnost, rozšiřitelnost, reuse, RM logická integrita, efektivita, fault-tolerance
- Set vs. graph relationships

## **Převod binární relace 1:N na cizí klíč**

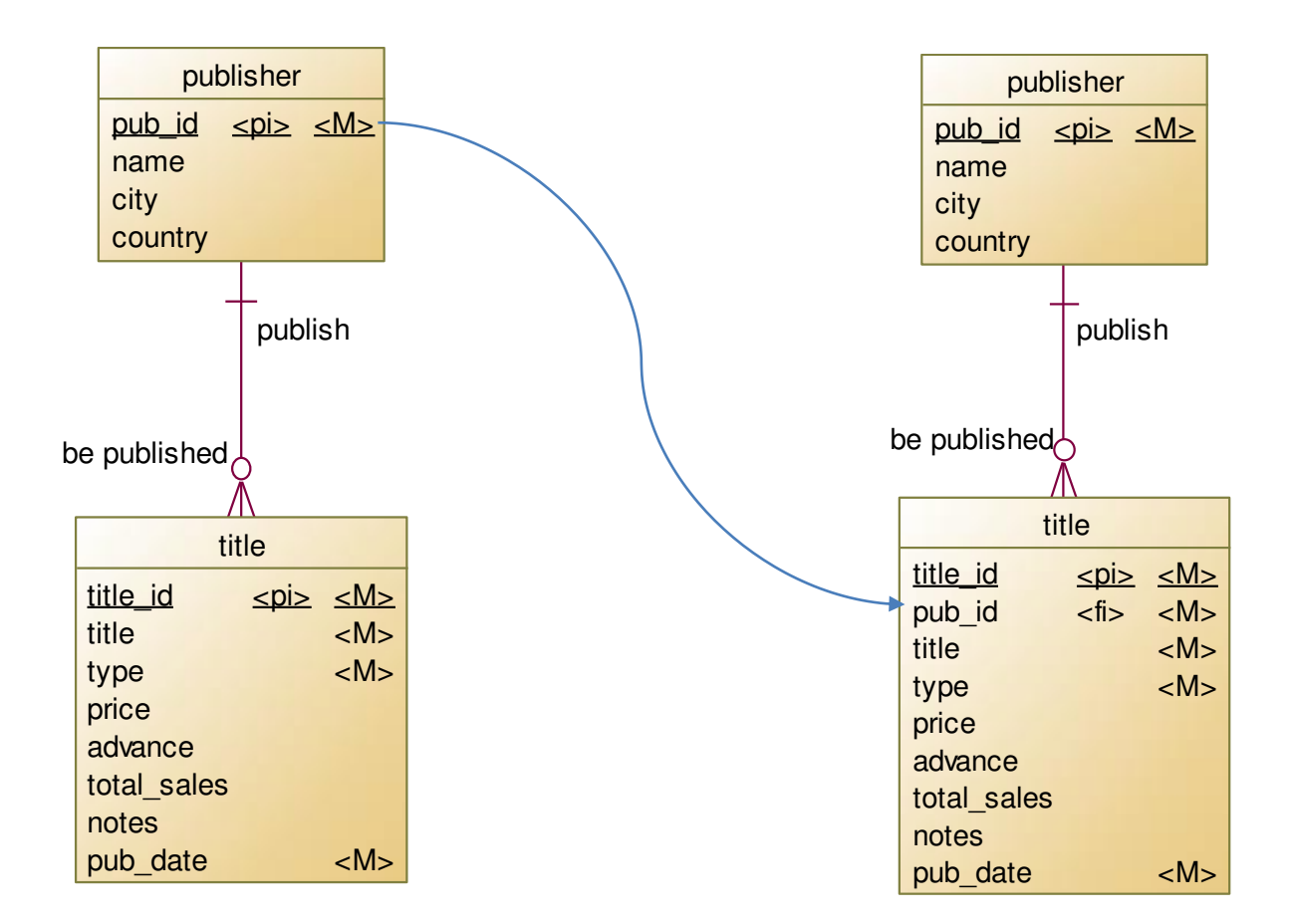

## **Převod binární relace závislosti na cizí klíč**

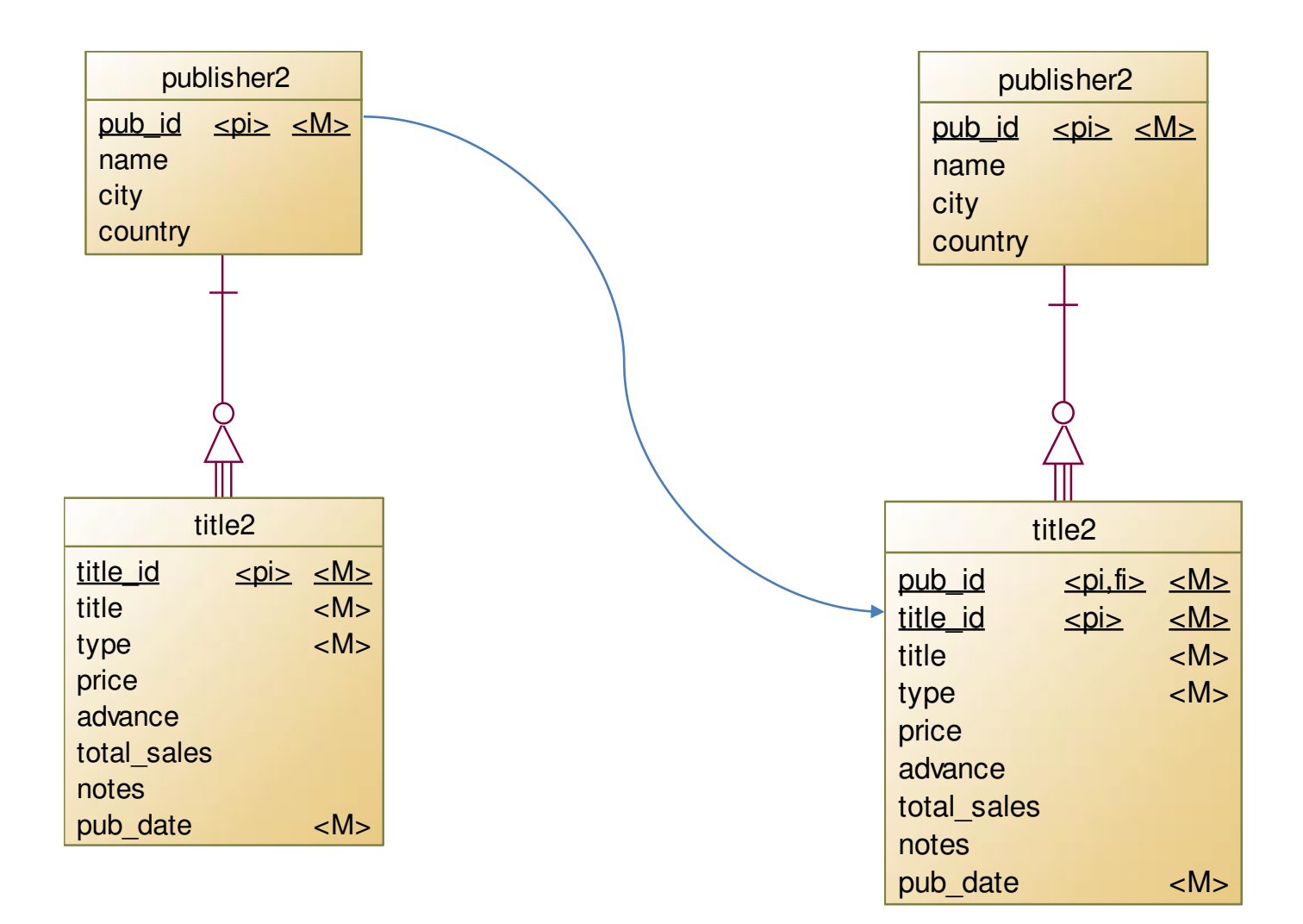

### **Převod relace typu n:n na tabulky**

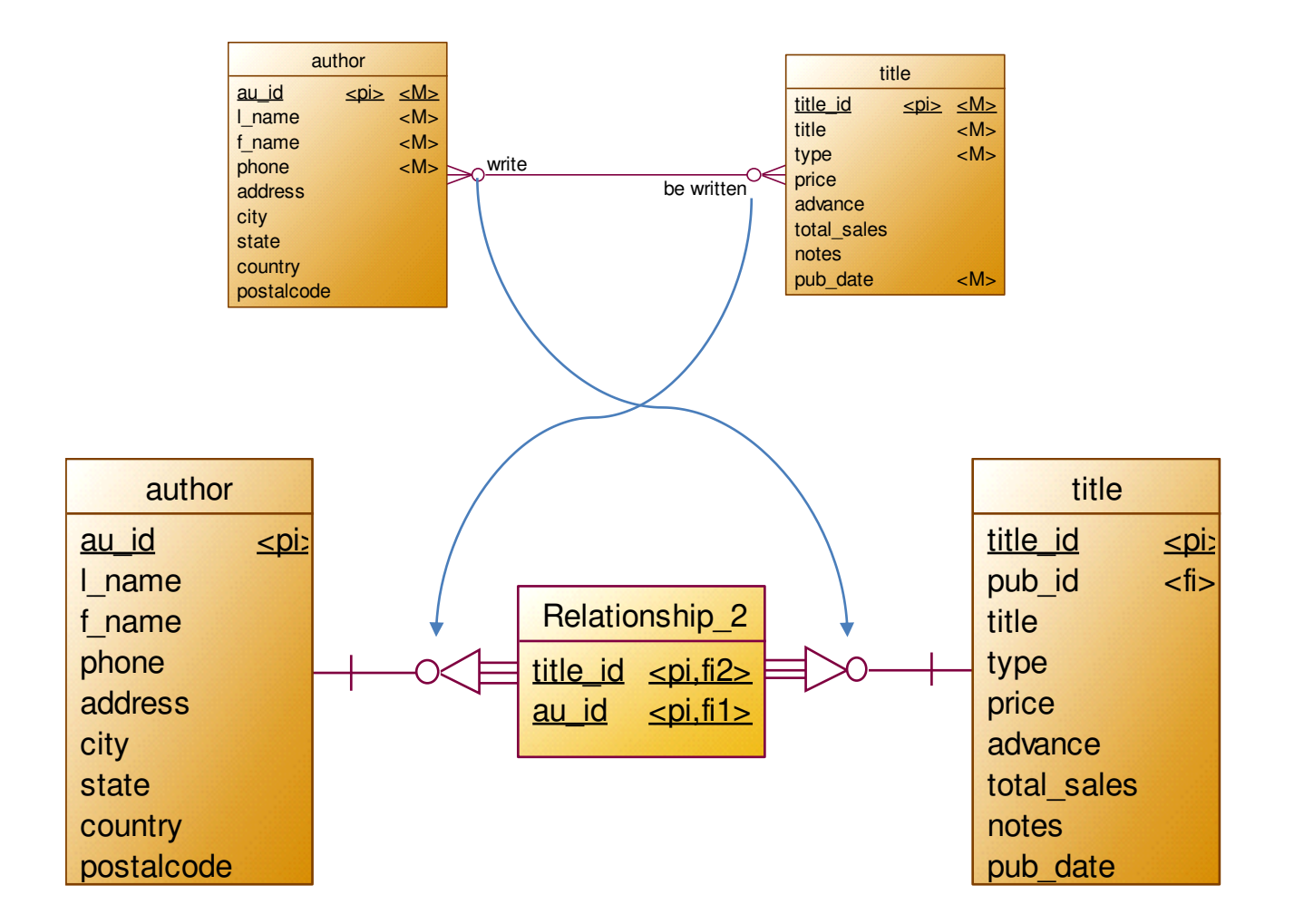

### **Normalizace modelu**

- $\blacksquare$  První normální forma
	- Tabulka je v první normální formě, když každý sloupec obsahuje právě jednu atomickou hodnotu, která již nemá vnitřní strukturu z pohledu uživatelů.
	- Uživatelská (byznys) pohled je podstatný pro rozhodnutí o první normální formě.
- $\blacksquare$  Funkční závislost
	- Sloupec B je funkčně závislý na sloupci (nebo množině sloupců) A (A->B), když hodnota ve sloupci B je určena hodnotou ve sloupci (nebo množině sloupců) A.
- Druhá normální forma
	- **Platí první normální forma**
	- Žádný sloupec mimo potencionální primární klíč není funkčně závislý na podmnožině potencionálního primárního klíče.
- Třetí normální forma
	- **Platí druhá normální forma**
	- Každý sloupec mimo potencionální primární klíč je funkčně závislý jenom na potencionálním primárním klíči.
- Boyce Codd (BCNF) normální forma
	- Platí třetí normální forma
	- Pokud je sloupec funkčně závislý, tak je funkčně závislý na primárním klíči.

# **Vytvoření fyzického modelu**

- Cíle
	- Vytvořit fyzický model s ohledem na specifika aplikace a použitý typ databáze, použitý hardware
- Postup
	- **Pojmenovat tabulky a sloupce (jmenné konvence)**
	- **Vybrat datové typy**
	- **Vytvořit procesní matici**
	- Revidovat strukturu tabulek
		- **Denormalizace**
		- Uložení redundantních dat
		- Spojení tabulek
	- Revidovat rozhodnutí o primárním klíči
	- **-** Definovat primární indexy
	- Rozhodnout o implementaci business pravidel constraints
	- Definovat indexy, rozhodnout o použití partitions
	- Definovat fyzické uložení tabulek
- Výstup
	- **Fyzický datový model**
	- **Implementační skripty**

**Pojmenovat tabulky a sloupce (jmenné konvence)**

- Co je třeba brát v úvahu:
	- Server může nebo nemusí rozlišovat velká a malá písmena
	- Server může podporovat jména s nestandardními znaky
	- Omezení délky jména tabulek objektů (!!!! Oracle stále 30 znaků)
	- Omezení na jmenné prostory (tabulky, view, indexy, procedury, …), které objekty se mají jmenovat stejně
	- Porozumění modelu
		- Jména podle typů objektů datové tabulky, číselníky, logy, uživatelské tabulky (např. prefixy)
		- Související objekty jména indexů na tabulce, primárních klíčů, constraintů, triggerů, … (např. postfixy)
		- Standardní jména sloupců id, name, type, comment, … (např. přidávat jméno tabulky)
			- Natural join

# **Datové typy – co je nutné brát v úvahu**

- **Domains** 
	- Jednoduché uživatelsky definované datové typy
		- + lepší porozumění
		- + zajištění konzistence
		- - nároky na údržbu
	- Strukturované uživatelsky definované datové typy speciální datové typy (XML, region, …)
		- - nároky na vývoj
		- špatná podpora klientských nástrojů
		- špatná přenositelnost
- Char, varchar, nvarchar, …
	- Porovnání char a varchar řetězců
	- Null hodnota a prázdný řetězec
	- **Práce s národními znaky ve varchar a nvarchar řetězcích** 
		- vazba na použité klienty a aplikace
	- Velikost varchar řetězců, nutnost použití typů text
- **Numerické datové typy** 
	- int, tinyint, bigint, numeric(p,s), ...
	- Velikost a přesnost, chování v extrémních případech
	- Co znamená typ number (38,-65)?
- Jak malá čísla se dají zapsat do datového typu float nebo double precision**PROFINIT**

# **Datové typy – co je nutné brát v úvahu**

- Datum rozsah, přesnost, způsob práce
	- **Timestamp** je to čas nebo není
	- Nutnost rozlišit hodnotu zapsanou v databázi a identifikaci časového okamžiku v reálném světě
	- **Překlad času podle klienta**
- Binary, image, text, memo, …
	- Omezení operací nad velkými datovými typy (Indexy, vyhledávání, spojování)
	- Specifické požadavky na uložení dat
	- Často plýtvání místem v databázi
- **Boolean raději**

```
"column_name" CHAR(1) default 'A' not null constraint 
CKC_check_name check ("column_name" in ('A','Y'))
```
- Implementace Identity, Autoincrement
- NULL, Not null, Default value
	- Vazba na výkonnost databáze

## **Procesní matice**

- Slouží k identifikaci nejdůležitějších operací nad daty
	- **Indentifikace hlavních procesů**
	- Select/Inser/Update/Delete
	- **EXPR** Zpracovávané množství dat
	- **Typy výběrů dat**
	- Nejčastěji společně používaná data
	- Požadavky na odezvu
	- Požadavky na průchodnost
- Často stačí jenom kód nebo pseudokód pro hlavní operace

## **Procesní matice - příklad**

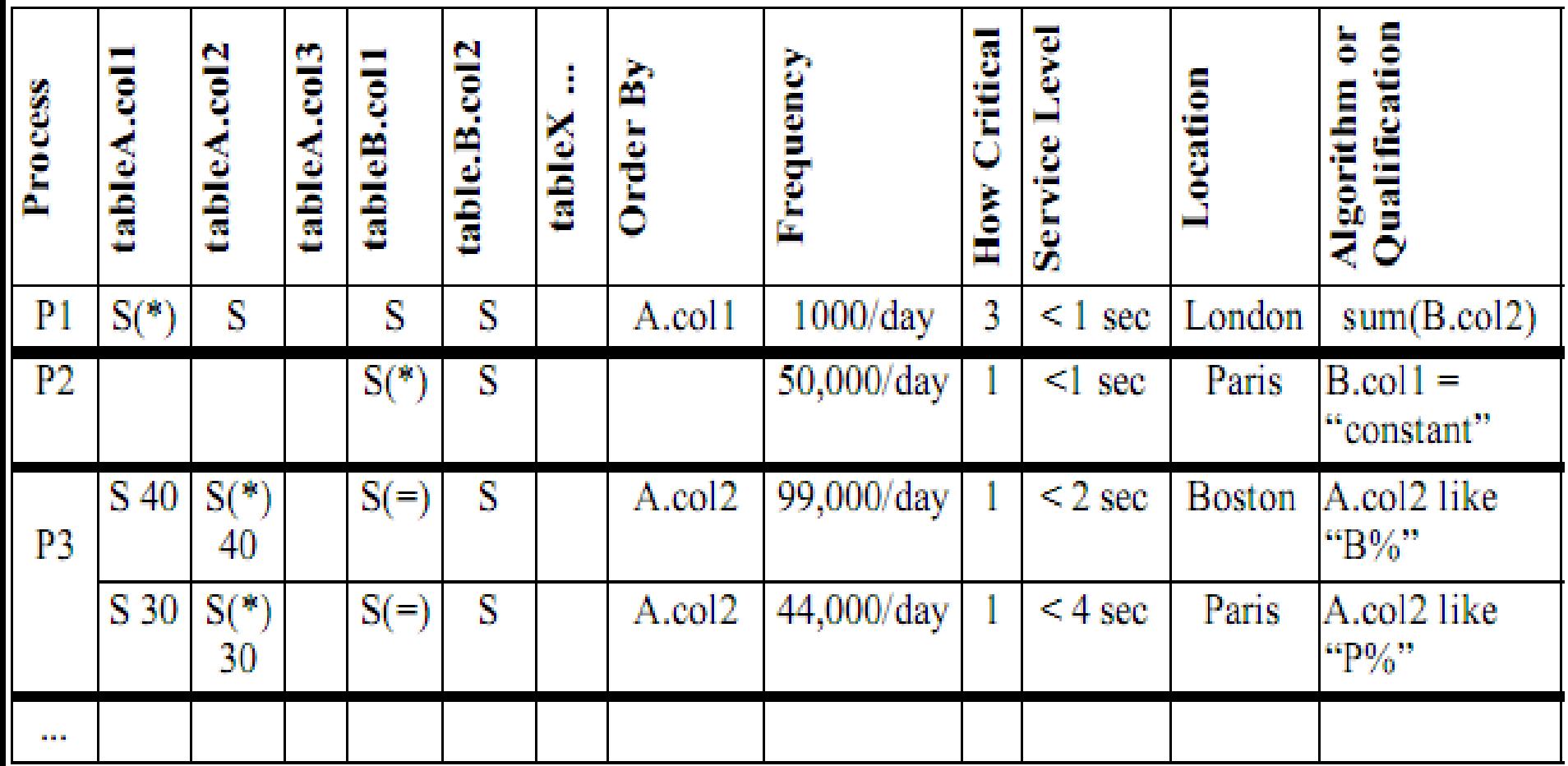

## **Revize struktury tabulek**

- Cíle:
	- **Minimalizovat velikost**
	- **Použít optimální přístupové metody**
- $\blacksquare$  Standardní tabulka
	- **Insert, Delete, Update, Scan, Index**
- **IF Index-organized tables (Clustered index)** 
	- $+$  menší
	- + rychlejší přístup po indexu
	- náročnější insert, delete (update)
	- Oracle novější implementace, podpora 7x24
- **Column organized tables**

### **Implementace business pravidel**

- **Domain integrity Check** 
	- Na úrovni sloupce
		- Null/Not null
		- **Default**
		- Check (format)
	- Na úrovni řádku
- **Entity integrity primary key** 
	- implementováno unikátním indexem na not null sloupcích
	- **záznam v katalogu**
- Unikátnost hodnot
	- implementováno unikátním indexem
- **Pravidla implementovaná pomocí triggerů**

## **Referenční integrita**

- **Možné implementace referenční integrity** 
	- **Deklarativní definice**
	- Použití triggerů
	- **Použití uložených procedur**
	- Kód aplikace
- Co se stane když
	- Primární klíč se přidá/změní/zruší
	- Cizí klíč se přidá/změní/zruší

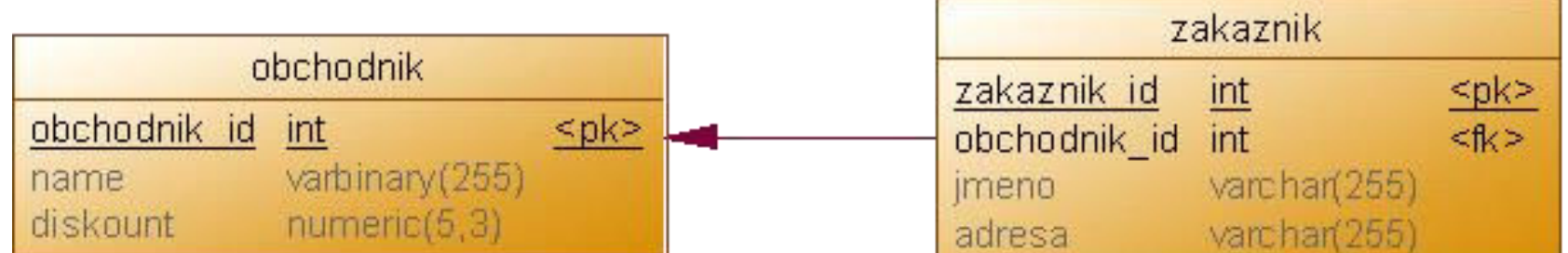

# **Typy referenčních integrit**

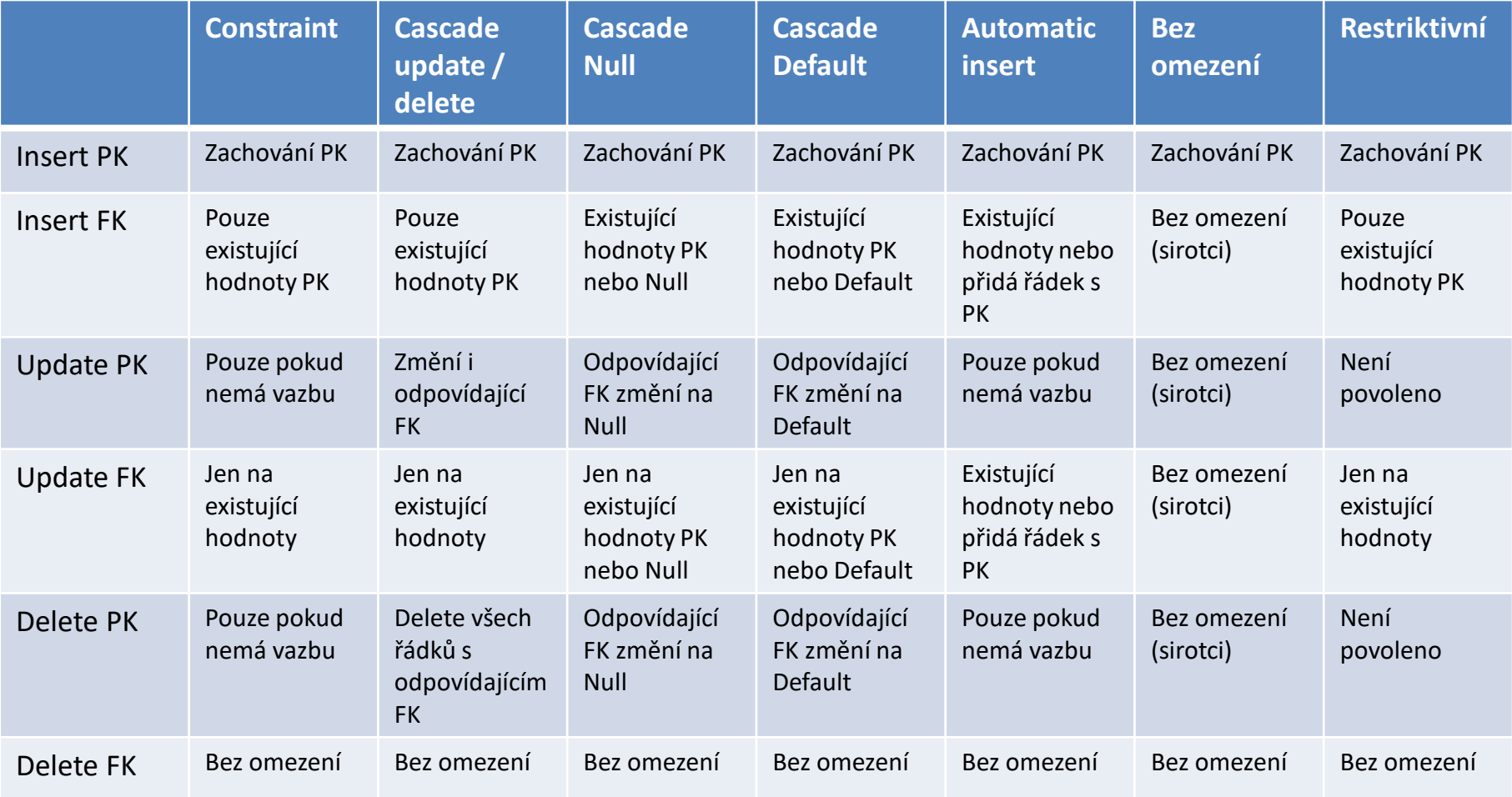

# **Důsledky použití integritních omezení**

### + Zaručují konzistentní model

### - Zvyšují výpočetní složitost

Tabulka s mnoha cizími klíči – při každé změně kontrola všech hodnot I v případě, kdy nedochází ke změnám (Oracle not null)

#### - Komplikují údržbu

Nutnost povolení/zakázání ověřování integritních omezení při administrativních operacích Nahrávání historických dat

Řešení chybových stavů

### **Denormalizace**

- **Partitioning** 
	- **Horizontální**
	- **Vertikální**
- **Uložení vypočtených hodnot**
- Eliminace nákladných joinů

## **Horizontální rozdělení tabulek**

- **Přístupy pouze na část tabulky**
- **Příklady:** 
	- Aktivní a neaktivní položky
	- **Historické záznamy**
- **Možnosti** 
	- Rozdělení tabulek
	- Přidání tabulky (duplicitní záznamy)
	- **Partitioning**
- **Synchronizace** 
	- **Table partitioning**
	- **Triggery**
	- **-** Aplikační logika

## **Rozdělení tabulky**

#### Rozdělení tabulky

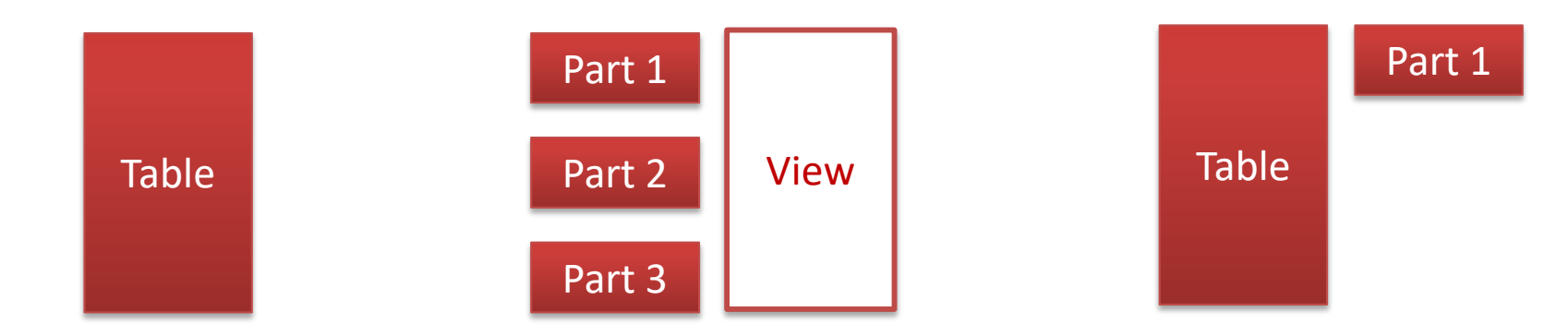

### Výhody

práce s menším množstvím dat méně problémů se zamykáním lepší řízení indexů možnost detailní optimalizace Nevýhody nutnost synchronizace – triggery, aplikační logika Náročnější údržba

### **Partitioning**

- **Transparentní z pohledu aplikace**
- Rozdělení dle daného rozsahu nebo hodnot
- **-** Dynamicky podle hodnot
	- **Dynamicky vytvářeno pro každý měsíc**
	- Nejčastější použití
- **Podle hash klíče (určuje se pouze počet partitions)**
- **Více úrovňový partitioning** 
	- **Podle času, podle pobočky**
- Možnost individuálního řízení partition
- Omezený počet partition podle implementace

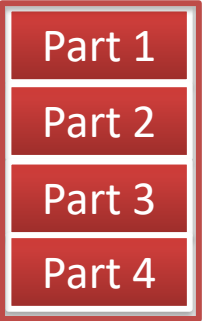

## **Vertikální rozdělení tabulek**

- **Přístupy pouze na některé sloupce tabulky**
- **Příklady:** 
	- **Bloby, obrázky, popisy**
- **Možnosti** 
	- Rozdělení tabulek
	- Přidání tabulky (duplicitní záznamy)
	- **Vytvoření indexu**
- **Synchronizace** 
	- **Triggery**
	- **Aplikační logika**

## **Rozdělení tabulky**

Rozdělení tabulky

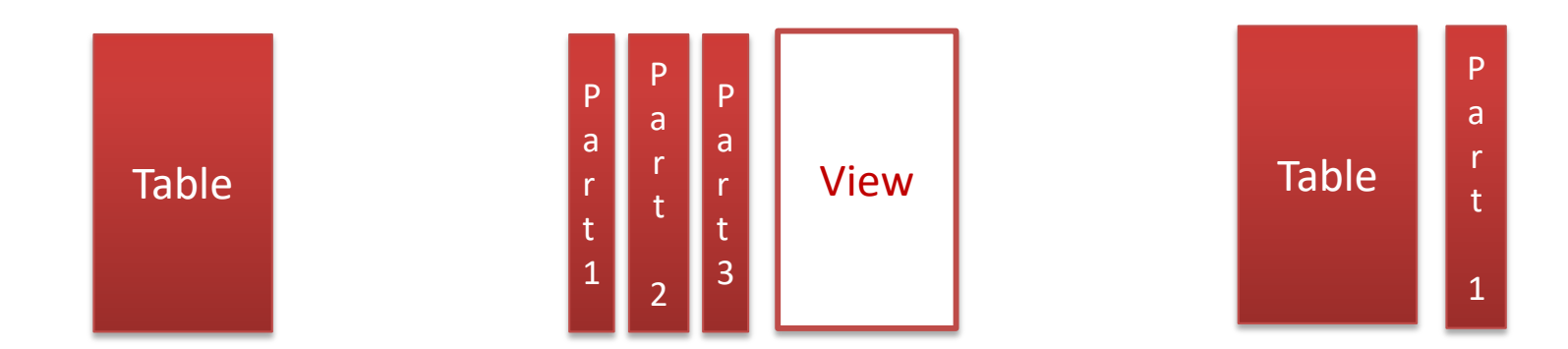

### Výhody

práce s menším množstvím dat méně problémů se zamykáním možnost optimalizace

Nevýhody

nutnost synchronizace – triggery, aplikační logika náročnější údržba

## **Přidání indexů**

- **Transparentní z pohledu aplikace**
- **Jeden clustrovaný index**
- Libovolný počet dalších indexů
- Automatická údržba
- **Pokrývající dotazy**

- Nároky na diskový prostor
- **Snížení výkonu pro OLTP aplikace**

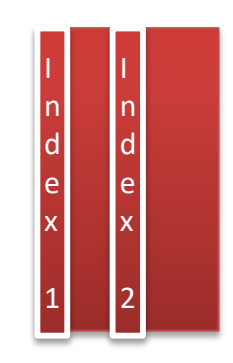

# **Uložení vypočtených dat**

- **Přidání sloupce**
- **Přidání tabulky**
- **Synchronizace** 
	- **Trigerry**
	- **Uložené procedury**
	- **-** Aplikační logika
- Nutno zavést procedury pro údržbu a resynchronizaci

### **Materializovaná view**

- **Transparentní z pohledu aplikace**
- Automatické řízení výpočtu view
- Nákladné výpočty, nutnost možnosti řízení výpočtů asynchronně
- **-** Duplicitní uložení dat
	- nároky na diskový prostor

## **Eliminace nákladných joinů**

- Neustálé dotahování hodnot z číselníků
- Omezení datových serverů (Sybase třicet tabulek v jednom joinu)
- **Suptype/supertype vazba**
- Možnosti
	- Redundantní data
	- **Spojení tabulek**

## **Fyzické uložení tabulek**

- $\blacksquare$  Cíl
	- Distribuce zátěže na co nejvíce fyzických disků
- Rozložení tabulek a indexů na různé disky
- Podporováno databázemi definice tablespace, segmentů, datových souborů, …
- Možnost využité hardware (SAN, NAS, diskové pole)
- Pouze RAID 1+0, dopočítávání kontrolních disků je stále náročné
- Vazba na počet procesorů a procesů maximalizace paralelního zpracování
- Podpora paralelního zpracování dotazů na straně datového serveru

## **Co si zapamatovat**

- $\triangleright$  Jaké jsou hlavní kroky při návrhu datového modelu
- $\triangleright$  Co to je konceptuální model a co obsahuje
- $\triangleright$  Co je cílem sběru byznys požadavků při vytváření konceptuálního modelu
- $\triangleright$  Co je logický model a co obsahuje
- Jaké aktivity je nutné provést při převodu konceptuálního datového modelu na logický datový model
- $\triangleright$  Jaké požadavky je potřeba brát v úvahu při výběru primárních klíčů
- Jaké jsou hlavní rozdíly mezi relačním a objektově orientovaném modelování
- $\triangleright$  Kdy a proč se vytváří fyzický datový model
- $\triangleright$  Které aktivity je nutné provést při převodu logického datového modelu na fyzický datový model
- $\triangleright$  Co to je denormalizace
- $\triangleright$  Jaké typy denormalizace znáte

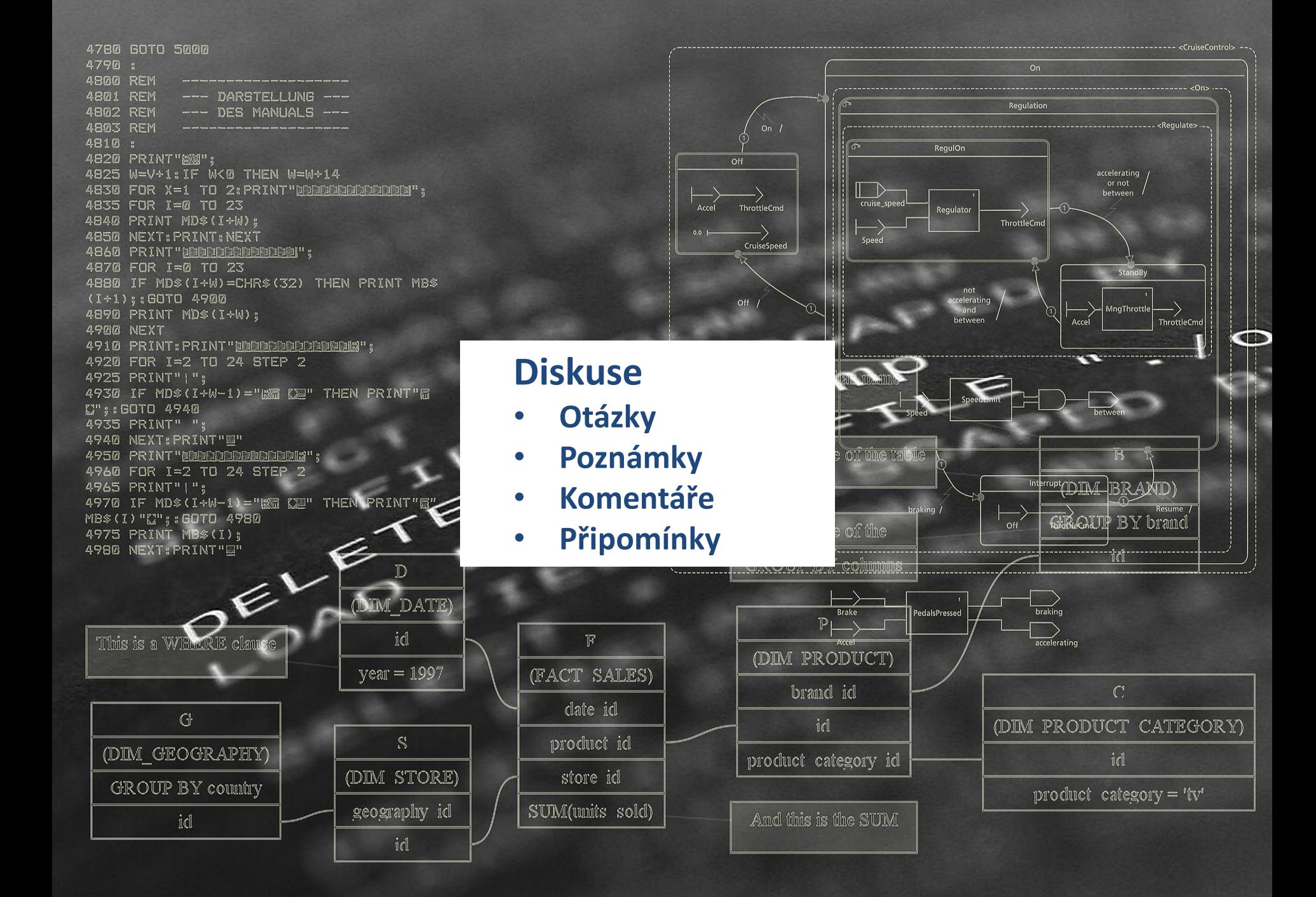